## Informatyka 2 (ES1E3017)

Politechnika Białostocka - Wydział Elektryczny Elektrotechnika, semestr III, studia stacjonarne I stopniaRok akademicki 2020/2021

Wykład nr 4 (27.10.2020)

dr inż. Jarosław Forenc

#### Plan wykładu nr 4

- $\blacksquare$  Pamięć a zmienne w programie
	- $\Box$  zmienne: automatyczne (auto), rejestrowe (register), zewnętrzne (extern), statyczne (static)
	- $\Box$ struktura procesu w pamięci komputera, ramka stosu
- $\mathcal{L}^{\text{max}}$ Programy wielomodułowe
- $\mathcal{L}^{\text{max}}$  Operacje wejścia-wyjścia w języku C
	- $\Box$ typy standardowych operacji wejścia wyjścia
	- $\Box$ strumienie, standardowe strumienie: stdin, stdout, stderr
- $\mathcal{L}^{\mathcal{L}}$  Operacje na plikach
	- $\Box$ otwarcie i zamknięcie pliku
	- $\Box$ znakowe operacje wejścia-wyjścia

### Pamięć a zmienne w programie

- $\mathcal{L}_{\text{max}}$  Ze względu na czas życia wyróżnia się w programie:
	- $\Box$  obiekty statyczne - istnieją od chwili rozpoczęcia działania programu aż do jego zakończenia
	- $\Box$  obiekty dynamiczne - tworzone i usuwane z pamięci w trakcie wykonania programu
		- P. automatycznie (bez udziału programisty)
		- P. kontrolowane przez programistę
- **The Contract of the Contract of the Contract of the Contract of the Contract of the Contract of the Contract o**  O typie obiektu (statyczny lub dynamiczny) decyduje klasa pamięci obiektu (ang. storage class)
	- $\Box$ auto - zmienne automatyczne
	- $\Box$ register - zmienne umieszczane w rejestrach procesora
	- $\Box$ extern - zmienne zewnętrzne
	- $\Box$ static - zmienne statyczne

#### Zmienne automatyczne - auto

- $\mathcal{L}^{\mathcal{A}}$ Miejsce deklaracji: najczęściej początek bloku funkcyjnego ograniczonego nawiasami klamrowymi { i }
- **The Co**  Pamięć przydzielana automatycznie przy wejściu do bloku i zwalniana po wyjściu z niego
- m. Zakres widzialności: ograniczony do bloku, w którym zmienne zostały zadeklarowane (zmienne lokalne)
- **Contract Contract Contract** Dostęp do zmiennych z innych bloków możliwy przez wskaźnik
- **The Co** Jeśli zmienne są inicjalizowane, to odbywa się ona przy każdym wejściu do bloku, w którym zostały zadeklarowane
- $\mathbf{r}$  Nie ma potrzeby jawnego używania auto, gdyż domyślnie zmienne wewnątrz bloków funkcyjnych są lokalne

```
auto int x;
```
#### Zmienne rejestrowe - register

- **Contract**  Zazwyczaj o miejscu umieszczenia zmiennej automatycznej decyduje kompilator:
	- $\Box$ pamięć operacyjna - wolniejszy dostęp
	- $\Box$ rejestry procesora - szybszy dostęp
- $\mathcal{L}_{\mathcal{A}}$  Programista może zasugerować kompilatorowi umieszczenie określonej zmiennej automatycznej w rejestrach procesora
- $\mathbf{r}$  Najczęściej dotyczy to zmiennych:
	- $\Box$ często używanych
	- $\Box$ takich, dla których czas dostępu jest bardzo ważny

**register int x;**

#### Zmienne zewnętrzne - extern

- $\mathbf{r}$  Miejsce deklaracji: poza blokami funkcyjnymi, najczęściej na początku pliku z kodem źródłowym
- $\mathcal{L}_{\mathcal{A}}$  Pamięć na zmienne jest przydzielana, gdy program rozpoczyna pracę i zwalniana, gdy program kończy się
- $\mathcal{L}_{\text{max}}$ **E** Zakres widzialności: globalny od miejsca deklaracji do końca pliku z kodem źródłowym (zmienne globalne)
- $\mathcal{L}_{\text{max}}$  Jeśli inna zmienna lokalna, ma taką samą nazwę jak globalna, to lokalna przesłania widoczność zmiennej globalnej
- **The Contract of Service**  W większości implementacji języka C zmienne extern są automatycznie <u>inicjalizowane</u> zerem
- **The Contract of the Contract of the Contract of the Contract of the Contract of the Contract of the Contract of the Contract of the Contract of the Contract of the Contract of the Contract of the Contract of the Contract**  Etykieta extern może być pominięta (chyba, że program składa się z kilku plików z kodem źródłowym)
- m. Zalecane jest ograniczenie stosowania zmiennych globalnych

#### Zmienne statyczne - static

- $\mathcal{L}_{\mathrm{eff}}$  Miejsce deklaracji: w bloku funkcyjnym jako automatyczne lub poza blokami funkcyjnymi, jako globalne
- **The Co**  Istnieją przez cały czas wykonywania programu, nawet po zakończeniu bloku funkcyjnego, w którym zostały zadeklarowane
- m. Zakres widzialności: zależny od sposobu deklaracji (automatyczne lub globalne)
- **The Contract of the Contract of the Contract of the Contract of the Contract of the Contract of the Contract of the Contract of the Contract of the Contract of the Contract of the Contract of the Contract of the Contract** Zmienne static są automatycznie inicjalizowane zerem
- $\mathcal{L}_{\mathcal{A}}$  Mogą być inicjalizowane podczas deklaracji (tylko stałą wartością), inicjalizacja jest wykonywana tylko raz, podczas kompilacji programu

**static int x = 10;**

#### Klasy pamięci zmiennych

```
int a; /* extern int a; - zmienna globalna */
void foo();
int main(void)
{int b; /* auto int b; - zmienna lokalna */
   register float a; /* zmienna automatyczna, rejestrowa */
  foo(); foo(); foo();return 0;}void foo()
{static int c = 1; /* zmienna statyczna */
   { double a; /* zmienna lokalna */
   }
c++;}
```
#### Struktura procesu w pamięci komputera

F.

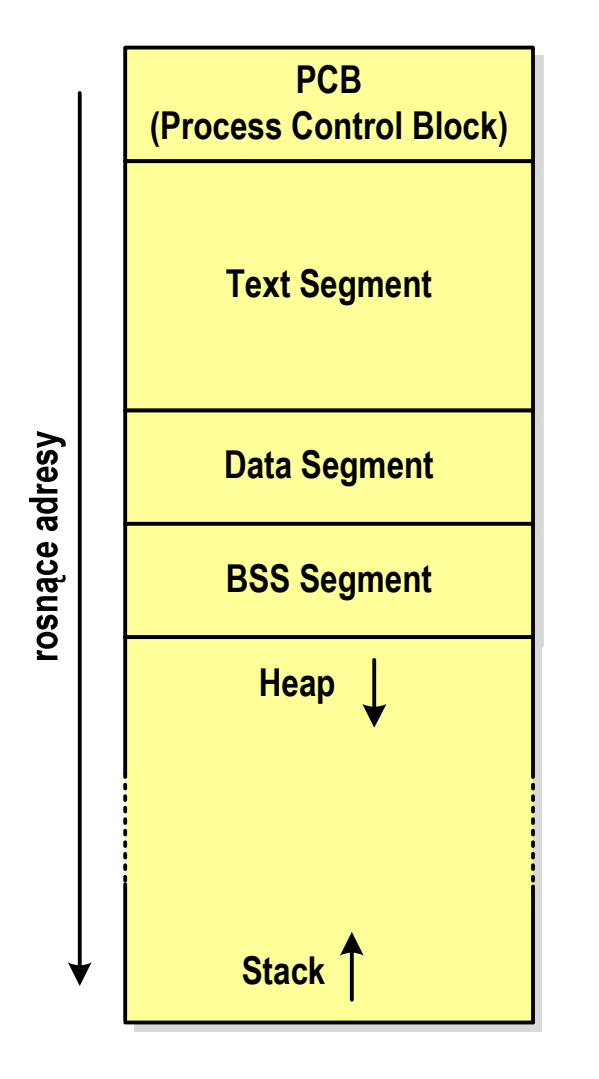

- PCB blok kontrolny procesu
	- $\Box$  obszar pamięci operacyjnej zarezerwowany przez system operacyjny do zarządzania procesem
- $\mathcal{L}_{\mathcal{A}}$  Text Segment
	- $\Box$  kod programu czyli instrukcje w postaci binarnej
- Data Segment
	- $\Box$  zmienne globalne i statyczne zainicjalizowane niezerowymi wartościami
- **The State**  BSS Segment (Block Started by Symbol)
	- $\Box$  zmienne globalne i statyczne domyślnie zainicjalizowane zerowymi wartościami

#### Struktura procesu w pamięci komputera

 $\mathcal{L}^{\text{max}}$ 

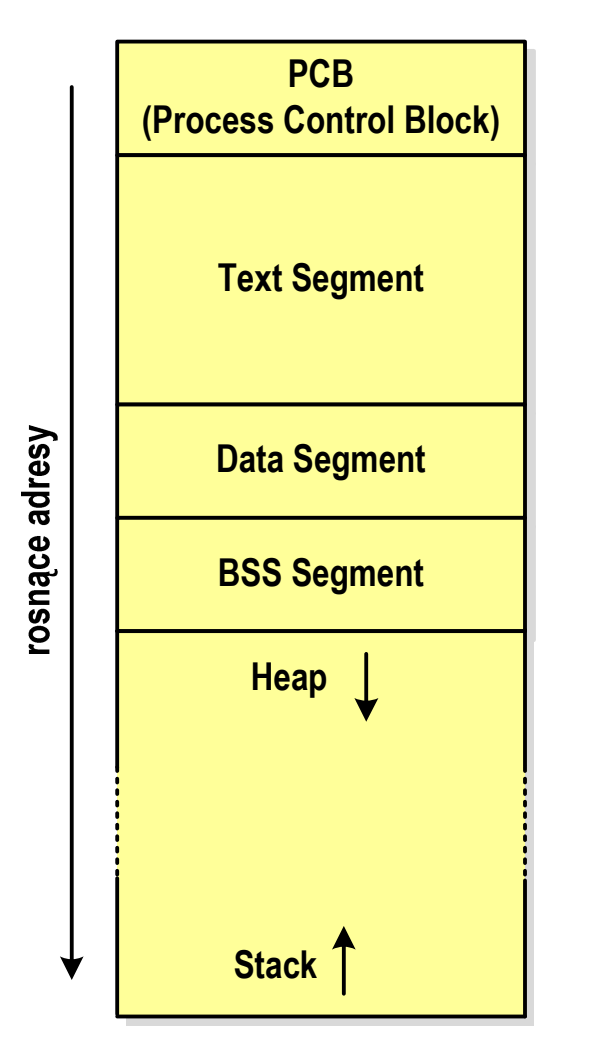

- Heap sterta
	- $\Box$ obszar zmiennych dynamicznych
	- $\Box$  pamięć w obszarze sterty przydzielana jest funkcjami calloc() i malloc()
- Stack stos
	- $\Box$ zmienne lokalne (automatyczne)
	- $\Box$  parametry funkcji i adresy powrotu z funkcji (stack frame)

#### Zmienne w pamięci komputera

```
int a; /* BSS Segment */
void foo();
int main(void)
{int b; /* Stack */
  float *a; /* Stack */
  a = (float *) malloc(400); /* Heap - 400 bajtów *
/return 0;}void foo()
{static int c = 1; /* Data Segment */
  { double a; /* Stack */
  }
c++;}
```
# Ramka stosu (stack frame)

 $\mathcal{L}_{\mathcal{A}}$  Każde wywołanie funkcji powoduje odłożenie na stosie tzw. ramki stosu

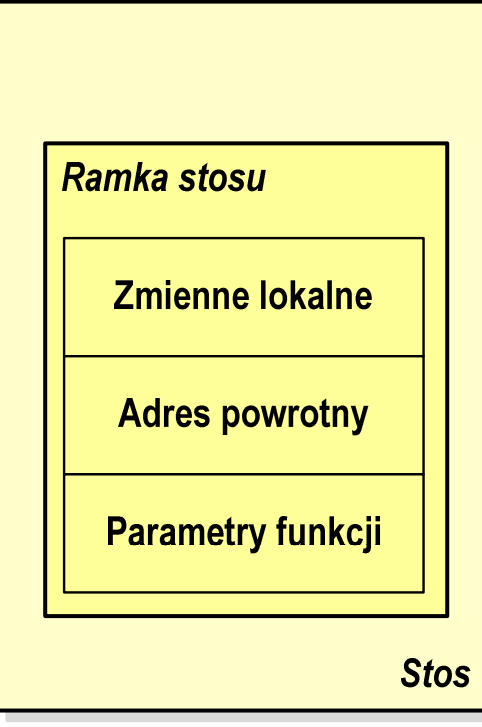

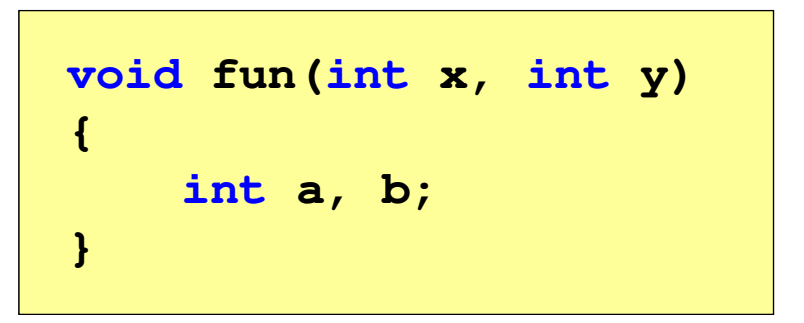

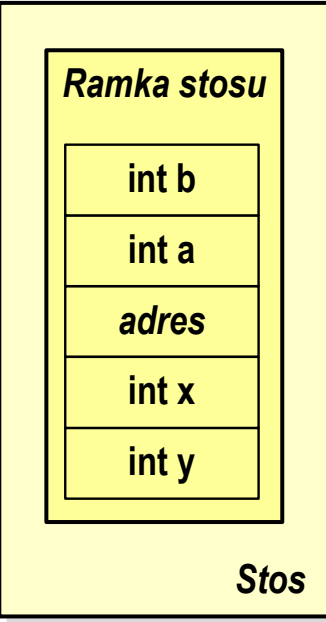

Programy wielomodułowe

### (Przykład w Visual C++ 2008)

## Operacje wejścia-wyjścia w języku C

- × Operacje wejścia-wyjścia nie są elementami języka C
- $\mathcal{L}_{\text{max}}$  Zostały zrealizowane jako funkcje zewnętrzne, znajdujące się w bibliotekach dostarczanych wraz z kompilatorem
- $\mathcal{L}_{\text{max}}$  Standardowe wejście-wyjście (strumieniowe)
	- $\Box$ plik nagłówkowy stdio.h
	- $\Box$ duża liczba funkcji, proste w użyciu
	- $\Box$ ukrywa przed programistą szczegóły wykonywanych operacji
- $\mathcal{L}_{\text{max}}$  Systemowe wejście-wyjście (deskryptorowe, niskopoziomowe)
	- $\Box$ plik nagłówkowy io.h
	- $\Box$ mniejsza liczba funkcji
	- $\Box$ programista sam obsługuje szczegóły wykonywanych operacji
	- $\Box$ funkcje bardziej zbliżone do systemu operacyjnego - działają szybciej

### Typy standardowych operacji wejścia-wyjścia

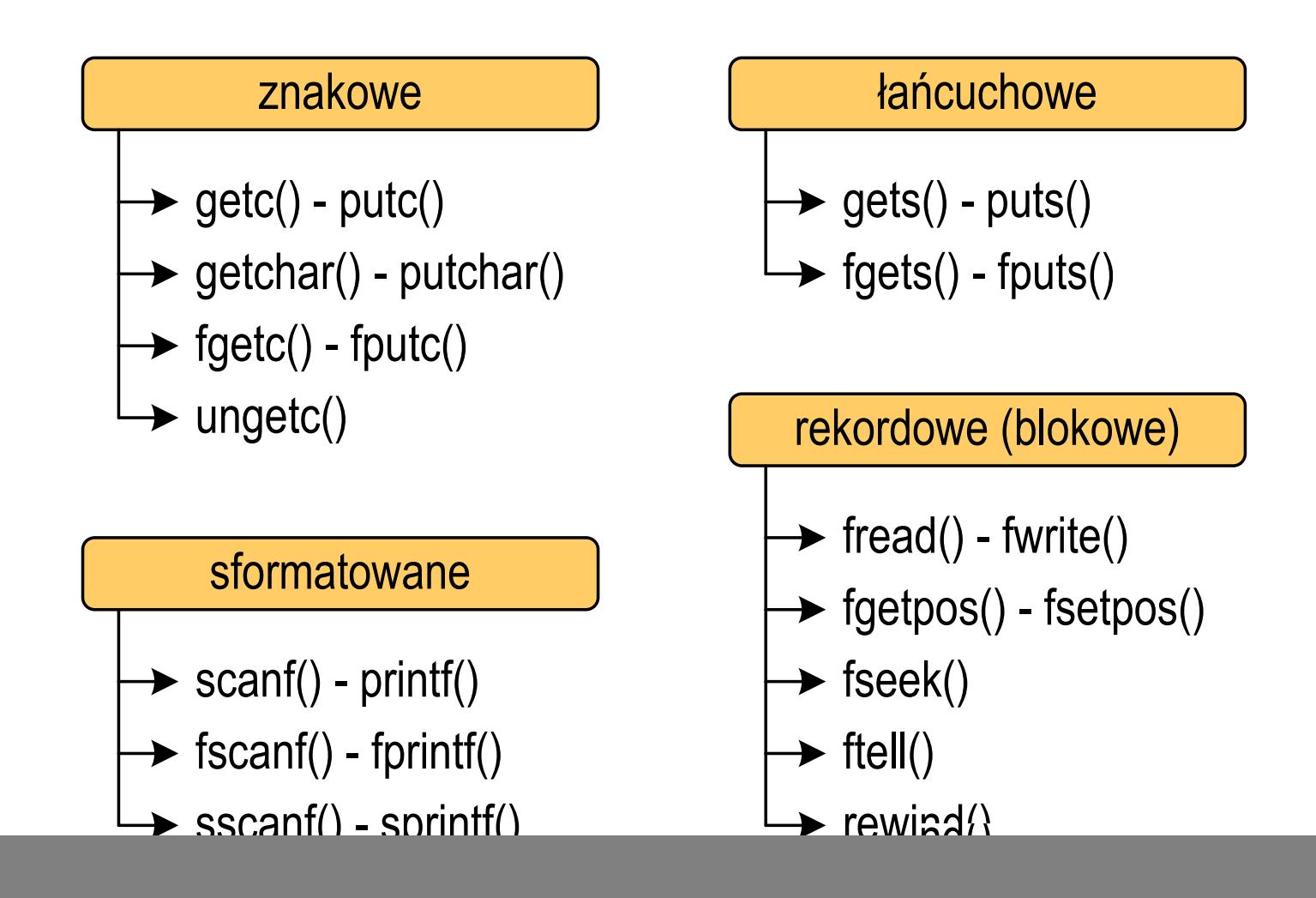

- **The Second**  Standardowe operacje wejścia-wyjścia opierają się na strumieniach (ang. stream)
- $\mathcal{L}_{\mathcal{A}}$  Strumień jest pojęciem abstrakcyjnym - jego nazwa bierze się z analogii między przepływem danych, a np. wody
- $\mathcal{L}_{\text{max}}$ W strumieniu dane płyną od źródła do odbiorcy
- $\mathcal{L}^{\text{max}}$  Użytkownik określa źródło i odbiorcę, typ danych oraz sposób ich przesyłania
- $\mathcal{L}_{\mathcal{A}}$  Strumień może być skojarzony ze zbiorem danych znajdujących się na dysku (plik) lub zbiorem danych pochodzących z urządzenia znakowego (klawiatura)
- $\mathbf{r}$  Niezależnie od fizycznego medium, z którym strumień jest skojarzony, wszystkie strumienie mają podobne właściwości

 $\mathcal{L}_{\text{max}}$  Strumienie reprezentowane są przez zmienne będące wskaźnikami na struktury typu FILE (definicja w pliku stdio.h)

![](_page_16_Figure_4.jpeg)

 $\mathcal{L}_{\mathcal{A}}$  Podczas pisania programów nie ma potrzeby bezpośredniego odwoływania się do pól tej struktury

- $\mathcal{L}_{\mathrm{eff}}$  W każdym programie automatycznie tworzone są i otwierane trzy standardowe strumienie wejścia-wyjścia:
	- $\Box$ stdin - standardowe wejście, skojarzone z klawiaturą
	- $\Box$ stdout - standardowe wyjście , skojarzone z ekranem monitora
	- $\Box$  stderr standardowe wyjście dla komunikatów o błędach, skojarzone z ekranem monitora

```
_CRTIMP FILE * __cdecl __iob_func(void);
#define stdin (&__iob_func()[0])
#define stdout (&__iob_func()[1])
#define stderr (&__iob_func()[2])
```
- $\mathbf{r}$ Funkcja printf() niejawnie używa strumienia stdout
- a a shekara Funkcja scanf() niejawnie używa strumienia stdin

 $\mathcal{L}_{\rm{max}}$ Współpraca programu z "otoczeniem"

![](_page_18_Figure_4.jpeg)

- $\mathcal{L}_{\mathcal{A}}$  Standardowe funkcje wejścia-wyjścia mogą:
	- $\Box$ domyślnie korzystać z określonego strumienia (stdin, stdout, stderr)
	- $\Box$ wymagać podania strumienia (własnego, stdin, stdout, stderr)

### Typy standardowych operacji wejścia-wyjścia

![](_page_19_Figure_3.jpeg)

### Typy standardowych operacji wejścia-wyjścia

![](_page_20_Figure_3.jpeg)

### Operacje na plikach

- **COL**  Strumień wiąże się z plikiem za pomocą otwarcia, zaś połączenie to jest przerywane przez zamknięcie strumienia
- **Contract Contract Contract**  Operacje związane z przetwarzaniem pliku zazwyczaj składają się z trzech części

1. Otwarcie pliku (strumienia):

- funkcje: fopen()

2. Operacje na pliku (strumieniu), np. czytanie, pisanie:

 funkcje dla plików tekstowych: fprintf(), fscanf(), fgetc(), fputc(), fgets(), fputs()…

funkcje dla plików binarnych: fread(), fwrite(), …

3. Zamknięcie pliku (strumienia):

- funkcja: fclose()

#### FOPEN

stdio.html in the control of the control of the control of the control of the control of the control of the co<br>https://www.information.html in the control of the control of the control of the control of the control of the

**FILE\* fopen(const char \*fname, const char \*mode);**

- $\mathcal{L}^{\text{max}}$  Otwiera plik o nazwie fname, nazwa może zawierać całą ścieżkę dostępu do pliku
- $\mathcal{L}_{\mathcal{A}}$  mode określa tryb otwarcia pliku:
	- $\Box$   $\Box$   $\Box$ - odczyt
	- "w" zapis jeśli pliku nie ma to zostanie on utworzony, jeśli plik istnieje, to jego poprzednia zawartość zostanie usunięta
	- $\Box$  "a" - zapis (dopisywanie) - dopisywanie danych na końcu istniejącego pliku, jeśli pliku nie ma to zostanie utworzony

#### FOPEN

stdio.html in the control of the control of the control of the control of the control of the control of the co<br>https://www.information.html in the control of the control of the control of the control of the control of the

**FILE\* fopen(const char \*fname, const char \*mode);**

- m. Otwiera plik o nazwie fname, nazwa może zawierać całą ścieżkę dostępu do pliku
- $\mathcal{L}_{\mathcal{A}}$  mode określa tryb otwarcia pliku:
	- "r+" uaktualnienie (zapis i odczyt)
	- "w+" uaktualnienie (zapis i odczyt) jeśli pliku nie ma to zostanie on utworzony, jeśli plik istnieje, to jego poprzednia zawartość zostanie usunięta
	- "a+" uaktualnienie (zapis i odczyt) dopisywanie danych na końcu istniejącego pliku, jeśli pliku nie ma to zostanie utworzony, odczyt może dotyczyć całego pliku, zaś zapis może polegać tylko na dodawaniu nowych danych

#### FOPENstdio.html in the control of the control of the control of the control of the control of the control of the co<br>https://www.information.html in the control of the control of the control of the control of the control of the **FILE\* fopen(const char \*fname, const char \*mode);**

- **The Second** Zwraca wskaźnik na strukturę FILE skojarzoną z otwartym plikiem
- $\mathcal{L}^{\text{max}}$ Gdy otwarcie pliku nie powiodło się to zwraca NULL
- $\mathcal{L}_{\mathcal{A}}$ Zawsze należy sprawdzać, czy otwarcie pliku powiodło się
- $\mathbf{r}$ Po otwarciu pliku odwołujemy się do niego przez wskaźnik pliku
- $\mathcal{L}_{\text{max}}$  Domyślnie plik jest otwierany w trybie tekstowym, natomiast dodanie litery "b" w trybie otwarcie oznacza tryb binarny

**The Co** Otwarcie pliku w trybie tekstowym, tylko odczyt

```
FILE *fp;fp = fopen("dane.txt","r");
```
 $\mathbf{r}$ Otwarcie pliku w trybie binarnym, tylko zapis

```
fp = fopen("c:\\baza\\data.bin","wb");
```
**The Contract of the Contract of the Contract of the Contract of the Contract of the Contract of the Contract of the Contract of the Contract of the Contract of the Contract of the Contract of the Contract of the Contract** Otwarcie pliku w trybie tekstowym, tylko zapis

```
fp = fopen("wynik.txt","wt");
```
### Zamknięcie pliku - fclose()

#### **FCLOSE**

stdio.h

**int fclose(FILE \*fp);**

- **The Contract State** Zamyka plik wskazywany przez fp
- $\mathbf{r}$ ■ Zwraca 0 (zero) jeśli zamknięcie pliku było pomyślne
- $\mathcal{L}_{\mathcal{A}}$ W przypadku wystąpienia błędu zwraca EOF

**#define EOF (-1)**

- $\mathcal{L}_{\mathcal{A}}$  Po zamknięciu pliku, wskaźnik fp może być wykorzystany do otwarcia innego pliku
- $\mathcal{L}_{\text{max}}$ W programie może być jednocześnie otwartych wiele plików

#### Przykład: otwarcie i zamknięcie pliku

```
#include <stdio.h>
int main(void)
{FILE *fp;fp = fopen("plik.txt","w
");if (fp == NULL)
    {printf("Blad otwarcia pliku.\n");
        return (-1);}/* przetwarzanie pliku */fclose(fp);return 0;}
```
 $\mathcal{L}_{\text{max}}$ Przykład zawartości pliku tekstowego (Notatnik):

> Plik (ang. file) - uporządkowany zbiór danych o skończonej długości, posiadający szereg atrybutów i stanowiący dla użytkownika systemu operacyjnego całość. Nazwa pliku nie jest częścią tego pliku, lecz jest przechowywana w systemie plików.

**Contract** Przykład zawartości pliku binarnego (Notatnik):

> $MZ = L$   $\rightarrow$   $\rightarrow$   $\rightarrow$   $\rightarrow$  $\check{\mathfrak{c}}$   $\mathfrak{g}$   $\mathfrak{g}$   $\check{\mathfrak{g}}$   $\check{\mathfrak{g}}$ Ø LÍ!This program cannot be run in DOS mode....\$ {900?Xf!?Xf!?Xf!!.õ!<X f::.1;,Xf:^?.:=Xf:?Xg:!Xf:?.â:7Xf:?.ñ:>Xf:?.÷:>Xf:Rich?Xf: PE L. S  ${}^{7}ZR$   ${}^{6} \uparrow {}^{6}$   ${}^{6}$   ${}^{8}$   ${}^{6}$   ${}^{1}$   ${}^{4}$   ${}^{+}$   ${}^{+}$   ${}^{0}$   ${}^{+}$   ${}^{0}$   ${}^{+}$   ${}^{1}$   ${}^{0}$   ${}^{0}$   ${}^{1}$   ${}^{0}$   ${}^{0}$   ${}^{1}$   ${}^{0}$   ${}^{0}$   ${}^{1}$   ${}^{0}$   ${}^{0}$   ${}^{0}$   ${}^{0}$   ${}^{0}$   ${}^{0}$  a <mark>o</mark> La Martin ŕ.text .textbss  $+$ . t.

- **The Second** Dane w pliku tekstowym zapisane są w postaci kodów ASCII
- $\mathbf{r}$ **n** Deklaracja i inicjalizacja zmiennej x typu int:

**int x = 123456;**

 $\mathcal{L}_{\rm{max}}$ ■ W pamięci komputera zmienna x zajmuje 4 bajty:

> 00000001 00000000 11100010 01000000

**The Contract State** ■ Po zapisaniu wartości zmiennej x do pliku tekstowego znajdzie się w nim 6 bajtów zawierających kody ASCII kolejnych cyfr

0011000100110010 | 00110011 | 00110100 | 00110101 | 00110110 |  $_{(2)}$ 00110110

![](_page_29_Picture_10.jpeg)

- **The Second** Dane w pliku tekstowym zapisane są w postaci kodów ASCII
- $\mathbf{r}$ **n** Deklaracja i inicjalizacja zmiennej x typu int:

**int x = 123456;**

 $\mathcal{L}_{\rm{max}}$ ■ W pamięci komputera zmienna x zajmuje 4 bajty:

> 00000000 00000001 11100010 01000000

a se ■ Po zapisaniu wartości zmiennej x do pliku binarnego znajdą się w nim 4 bajty o takiej samej zawartości jak w pamięci komputera

> 00000000 00000001 11100010 01000000

- $\mathbf{r}$ Elementami pliku tekstowego są wiersze o różnej długości
- $\mathcal{L}_{\mathcal{A}}$  W systemach DOS/Windows każdy wiersz pliku tekstowego zakończony jest parą znaków:
	- $\Box$ CR (carriage return) - powrót karetki, kod ASCII -  $13_{(10)} = 0D_{(16)} = \text{Tr}$
	- $\Box$  $\Box$  LF (line feed) - przesunięcie o wiersz, kod ASCII - 10 $_{(10)}$  = 0A $_{(16)}$  = "\n"
- $\mathcal{L}_{\mathcal{A}}$ Załóżmy, że plik tekstowy ma postać:

Pierwszy wiersz pliku Drugi wiersz pliku Trzeci wiersz pliku

 $\mathcal{L}_{\mathcal{A}}$ Rzeczywista zawartość pliku jest następująca:

50 69 65 72 77 73 7A 79|20 77 69 65 72 73 7A 20 | Pierwszy wiersz 70 6C 69 6B 75 0D 0A 44|72 75 67 69 20 77 69 65 | pliku∎Drugi wie 72 73 7A 20 70 6C 69 6B|75 0D 0A 54 72 7A 65 63 | rsz plikumitrzec 69 20 77 69 65 72 73 7A120 70 6C 69 6B 75 0D 0A1 i wiersz plikull

- **Contract**  W systemie Linux każdy wiersz pliku tekstowego zakończony jest tylko jednym znakiem:
	- $\Box$ LF (line feed) - przesunięcie o wiersz, kod ASCII -  $10_{(10)} = 0A_{(16)} = \text{'}\text{'}\text{n'}$
- $\mathcal{L}_{\mathcal{A}}$ Załóżmy, że plik tekstowy ma postać:

Pierwszy wiersz pliku Drugi wiersz pliku Trzeci wiersz pliku

ш Rzeczywista zawartość pliku jest następująca:

50 69 65 72 77 73 7A 79|20 77 69 65 72 73 7A 20 | Pierwszy wiersz 70 6C 69 6B 75 0A 44 72 75 67 69 20 77 69 65 72 | pliku∎Drugi wier 73 7A 20 70 6C 69 6B 75|0A 54 72 7A 65 63 69 20 | sz pliku∎Trzeci 77 69 65 72 73 7A 28 7816C 69 6B 75 8A wiersz pliku∎

 $\mathbf{r}$ Pliki binarne nie mają ściśle określonej struktury

#### Tryby otwarcia pliku: tekstowy i binarny

```
FILE *fp1, *fp2;
fp1 = fopen("dane.txt","r"); // lub "rt"fp2 = fopen("dane.dat","rb")
```
- $\mathcal{L}_{\mathcal{A}}$  Różnice pomiędzy trybem tekstowym i binarnym otwarcia pliku dotyczą innego traktowania znaków CR i LF
- $\mathcal{L}_{\mathcal{A}}$  W trybie tekstowym:
	- $\Box$  przy odczycie pliku para znaków CR, LF jest tłumaczona na znak nowej linii (LF)
	- $\Box$  przy zapisie pliku znak nowej linii (LF) jest zapisywany w postaci dwóch znaków (CR, LF)
- $\mathcal{L}_{\text{max}}$  W trybie binarnym:
	- $\Box$  przy odczycie i zapisie para znaków CR, LF jest traktowana zawsze jako dwa znaki

## Znakowe operacje wejścia-wyjścia

![](_page_34_Figure_3.jpeg)

## Znakowe operacje wejścia-wyjścia

![](_page_35_Picture_3.jpeg)

- m. Pobiera jeden znak z aktualnej pozycji otwartego strumienia fp i uaktualnia pozycję
- $\mathcal{L}_{\mathcal{A}}$  Zmienna fp powinna wskazywać strukturę FILE reprezentującą strumień skojarzony z otwartym plikiem lub jeden ze standardowo otwartych strumieni (np. stdin)
- $\mathcal{L}_{\text{max}}$  Jeśli wykonanie zakończyło się poprawnie, to funkcja zwraca wartość całkowitą <mark>kodu</mark> wczytanego znaku (typ <mark>int</mark>)
- $\mathbf{r}$  Jeśli wystąpił błąd lub przeczytany został znacznik końca pliku, to funkcja zwraca wartość EOF

#### Przykład: wyświetlenie pliku tekstowego

```
#include <stdio.h>
int main(void)
{FILE *fp;
 znak;
   intfp = fopen("test.txt","r");
   znak = getc(fp);
while(znak!=EOF){printf("%c",znak);znak = getc(fp);}fclose(fp);return 0;
}
```
### Schemat przetwarzania pliku

**Contract** Typowy schemat odczytywania danych z pliku

![](_page_37_Figure_4.jpeg)

#### Przykład: wyświetlenie pliku tekstowego

 $\mathcal{L}_{\text{max}}$ Odczytanie i wyświetlenie zawartości pliku tekstowego

```
znak = getc(fp);
while(znak!=EOF){printf("%c",znak);znak = getc(fp);}
```
można zapisać w krótszej postaci:

```
while((znak=getc(fp))!=EOF)printf("%c",znak);
```
## Znakowe operacje wejścia-wyjścia

![](_page_39_Picture_3.jpeg)

- m. Wpisuje znak do otwartego strumienia reprezentowanego przez argument fp
- $\mathcal{L}_{\text{max}}$  Zmienna fp powinna wskazywać strukturę FILE reprezentującą strumień skojarzony z otwartym plikiem lub jeden ze standardowo otwartych strumieni (np. stdout)
- $\mathcal{L}_{\text{max}}$  Jeśli wykonanie zakończyło się poprawnie, to funkcja zwraca wypisany znak
- $\blacksquare$ Jeśli wystąpił błąd, to funkcja zwraca wartość EOF

#### Przykład: zapisanie alfabetu do pliku tekstowego

```
#include <stdio.h>
int main(void)
{FILE *fp = fopen("alfabet.txt","w");
    for (int i='A'; i<='Z'; i++)
                             ABCDEFGHIJKLMNOPQRSTUVWXYZputc(i,fp);fclose(fp);return 0;
}
```
 $\mathcal{L}_{\text{max}}$ Stosując strumień stdout można wyświetlić alfabet na ekranie

```
for (int i='A'; i<='Z'; i++)
   putc(i,stdout);
```
## Znakowe operacje wejścia-wyjścia

![](_page_41_Picture_80.jpeg)

**int getchar(void);**

- $\mathcal{L}_{\mathcal{A}}$ Pobiera znak ze strumienia stdin (klawiatura)
- **The Co**  Jeśli wykonanie zakończyło się poprawnie, to funkcja zwraca przeczytany znak (typ int)
- $\mathcal{L}_{\mathcal{A}}$  Jeśli wystąpił błąd albo został przeczytany znacznik końca pliku, to funkcja zwraca wartość EOF

```
int znak;
znak = getchar();
printf("%c",znak);
```
### Znakowe operacje wejścia-wyjścia

![](_page_42_Picture_81.jpeg)

```
int putchar(int znak);
```
- $\mathcal{L}^{\text{max}}$ Wpisuje znak do strumienia stdout (standardowo ekran)
- **The Co**  Jeśli wykonanie zakończyło się poprawnie, to funkcja zwraca wypisany znak
- $\mathcal{L}_{\mathcal{A}}$ Jeśli wystąpił błąd, to funkcja zwraca wartość EOF

```
for (int i='a'; i<='z'; i++)
   putchar(i);
```
**abcdefghijklmnopqrstuvwxyz**

#### Przykład: liczba znaków wczytanych z klawiatury

```
#include <stdio.h>
```

```
int main(void)
```
**{**

**}**

```
int znak, ile = 0;
```

```
while ((znak=getchar())!='\n')
```

```
ile++;
```

```
printf("Liczba znakow: %d\n",ile);
```

```
return 0;
```
**Ala ma laptopa Liczba znakow: <sup>14</sup>**

- **The Contract of the Contract of the Contract of the Contract of the Contract of the Contract of the Contract o** Wprowadzane znaki są buforowane do naciśnięcia klawisza Enter
- $\mathbf{r}$  Po naciśnięciu klawisza Enter zawartość bufora jest przesyłana do programu i analizowana w nim

## Znakowe operacje wejścia-wyjścia

![](_page_44_Picture_3.jpeg)

stdio.h

**int fgetc(FILE \*fp);**

- m. Pobiera jeden znak ze strumienia wskazywanego przez fp
- **The Co**  Jeśli wykonanie zakończyło się poprawnie, to funkcja zwraca przeczytany znak po przekształceniu go na typ int
- $\mathcal{L}_{\mathcal{A}}$  Jeśli wystąpił błąd lub został przeczytany znacznik końca pliku, to funkcja zwraca wartość EOF

## Znakowe operacje wejścia-wyjścia

![](_page_45_Figure_3.jpeg)

- $\mathcal{L}_{\text{max}}$  Wpisuje znak do otwartego strumienia reprezentowanego przez argument fp
- $\mathcal{L}_{\mathcal{A}}$  Jeśli wykonanie zakończyło się poprawnie, to funkcja zwraca wypisany znak (typ int)
- $\mathcal{L}_{\mathcal{A}}$ Jeśli wystąpił błąd, to funkcja zwraca wartość EOF

#### Przykład: liczba wyrazów w pliku

```
#include <stdio.h>
int main(void)
{FILE *fp;
int znak, odstep
= 1, ile
= 0;
                                      Ala ma laptopa i psa.
                                      Liczba slow: 5
    fp = fopen("test.txt","r");
    while ((znak = fgetc(fp)) != EOF)
        if (znak == ' ' || znak == '\t' || znak == '\n')
            odstep = 1;
        elseif (odstep != 0) { odstep = 0; ile++; }
    fclose(fp);
printf("Liczba slow: %d\n",ile);return 0;}
```
## Znakowe operacje wejścia-wyjścia

![](_page_47_Picture_44.jpeg)

 $\mathcal{L}_{\mathcal{A}}$ Umieszcza znak z powrotem w strumieniu wejściowym fp Koniec wykładu nr 4

# Dziękuję za uwagę!